**DirectShow Filter Manager Crack Free Download For Windows**

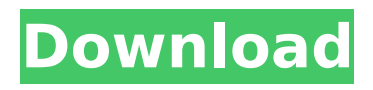

DirectShow Filter Manager is a lightweight Windows application built specifically for helping you view, add, or remove DirectShow filters from your computer. Since this is a portable program, it is important to mention that it doesn't leave any traces in the Windows Registry. You can copy it on any USB flash drive or other devices, and take it with you whenever you need to perform various operations with DirectShow filters on the fly. Basically, it's extremely easy to work with this tool, as DirectShow Filter Manager automatically scans the computer and displays a list with the DirectShow filters found on the system. The tool gives users the possibility to view the properties of the selected filter, namely filter usage and merit, version, type, and others. Plus, you can set a new merit, select the decoding resolution, and copy the information to the Clipboard. What's

## more, the program allows you to open a new filter, provided that the file format is AX, DLL, or EXE, remove the selected item from the list, and show only Microsoft filters or third-party application filters. Not only does DirectShow Filter Manager display the DirectShow filters, but it is also able to list several other filters (BDA), WDM streaming mixer devices, video capture sources, external renderers, and video compressors. It proves to be pretty useful especially when you need to install codec packages on the computer. Most of the dedicated tools, which contain a wide range of video and audio filters, don't come packed with a built-in scanning mode for helping you detect the codecs that have

in all, DirectShow Filter Manager gives you a hand whenever you need to view, remove, or add DirectShow filters with minimum effort.A recent report from Washington Post by Kim Hjelmgaard

already been installed on the computer. All

described the growth of the organized hacking group, "Anonymous", an offshoot of the "LulzSec" group, who have been responsible for launching attacks on the U.S. government and its networks in recent months, including the breach on Sony Pictures. Cyberattacks have become the method of choice for those who wish to protest government policies or express their discontent. The victims of these attacks, which purport to be carried out by individuals associated with "Anonymous" or LulzSec, are typically small companies or individuals who are portrayed as hypocrites or allies of the oppressive government in their attack on a larger organization. While the stated

**DirectShow Filter Manager Crack +**

# DirectShow Filter Manager is a lightweight Windows application designed specifically for helping you view, add, or

# remove DirectShow filters from your computer. # Since this is a portable

program, it is important to mention that it doesn't leave any traces in the Windows Registry. You can copy it on any USB flash drive or other devices, and take it with you whenever you need to perform various operations with DirectShow filters on the fly. # Basically, it's extremely easy to work with this tool, as DirectShow Filter Manager automatically scans the computer and displays a list with the DirectShow filters found on the system. # The tool gives users the possibility to view the properties of the selected filter, namely filter usage and merit, version, type, and others. Plus, you can set a new merit, select the decoding resolution, and copy the information to the Clipboard. # What's more, the program allows you to open a new filter, provided that the file format is AX, DLL, or EXE, remove the selected item from the list, and show only Microsoft

### filters or third-party application filters.  $#$ Not only does DirectShow Filter Manager display the DirectShow filters, but it is also able to list several other filters (BDA), WDM streaming mixer devices, video capture sources, external renderers, and video compressors.  $#$  It proves to be pretty useful especially when you need to install codec packages on the computer. Most of the dedicated tools, which contain a wide range of video and audio filters, don't come packed with a built-in scanning mode for helping you detect the codecs that have already been installed on the computer. # All in all, DirectShow Filter Manager gives you a hand whenever you need to view, remove, or add DirectShow filters with minimum effort. What is new in this release: Version 3.5.0: - Minor improvements. - Updated Windows 7 and Windows 8 compatibility. - Updated Windows 10 compatibility. # Appendix # # # Important Information: # To install or

uninstall DirectShow Filter Manager:  $##$ Run the setup.exe file (directshow filter manager setup.exe) and follow the instructions in the installation wizard.  $# # To verify the product: # # Run$ the standalone executables

(directshow filter manager.exe) and view the result on the screen.  $##$  Notes b7e8fdf5c8

DirectShow Filter Manager is a portable application designed to help you view, add, and remove DirectShow filters from your computer. DirectShow Filter Manager was designed to support multiple filter types, including from native Windows and thirdparty products, and to provide the user with an easy way to browse the installed filters. The program enables users to search for all sorts of filters, such as decoding, recording, filters for editing, and so on. As soon as DirectShow Filter Manager finds a DirectShow filter of the user's choice, the application displays its basic properties, such as filter name, filter type, merit, and several other information. Furthermore, if a selected filter has one or more active video sources, the application shows the properties of the source ors, and you can apply the filter to the selected source and start watching the video

stream. DirectShow Filter Manager offers the ability to list several different filters, such as the WDM streaming mixer devices, video capture devices, and external renderers, and to show only Microsoft filters or third-party codec packages. Furthermore, the software allows you to change the merit for an active filter, select the decoding resolution, and copy the information to the clipboard. You can remove the selected filter from the list as well, or open a new file format with a filter. Support Windows 2000, XP, Vista, 7, 8, 8.1, 10. You can use DirectShow Filter Manager to view, add, or remove direct show filters from a single or multiple project. Basically, this software is a great tool that you can take with you whenever you need to view, add, or remove DirectShow filters from the system. DirectShow Filter Manager Features: • Supports multiple filter types • Supports various filter formats, including from Windows and third-party products. •

Lets you view, add, or remove filters from a single or multiple projects. • Shows filter properties, including filter name, filter type, filter merit, and several other information. • Lets you open an active filter when you choose. • Lets you change the merit for an active filter. • Lets you select the decoding resolution. • Lets you copy the information to the clipboard. • Allows you to open a new file format with a filter. • Allows you to remove the selected filter from the list. • Allows you to open a new filter file. • Shows the properties of sources, including WDM streaming mixer

**What's New In DirectShow Filter Manager?**

CreateFX 2.2.5 is a high-quality audio visualizer software program that provides the best ability to enhance your audio and video visualizations. You can preview highquality and professional audio visualizations such as visualizing MIDI

instruments, synthesizers, audio effects, and music. CreateFX audio visualizer is designed to work with digital audio, video and MIDI. This software is a powerful instrument to listen to/interprete any instruments and visualise it with the defined spectrum (see visualiser spectrum). A visualiser can be used as a music visualiser, visualising the energy and the sounds of an instrument as it plays. The visualiser can also be used as an instrument for pattern, improvising, music composition. CreateFX Visualizer has many visualization spectrum, so we are offering you the possibility to choose the spectrum that we think is the most appropriate for your work. Supports VST/AU, RTAS and AudioUnit instruments. Visualiser spectrum for the following instruments: There are also a lot of other instruments included in the visualiser: All you need to get a working version of this software is DLL from Here. Follow the steps below to install

## the visualiser. 1) Install the program and run it2) Read and follow the readme file3) Check the checkbox "Windows visualizer" in the very last tab4) Double click on the createfx.exe file CreateFX 2.3.1 Creating an audio/video visualizer using a template sound is a time-consuming task that requires you to understand the technology behind them. If you're looking for ways to create your own music visualizer that provides more than simply playing the sound file associated with a musical instrument, then this software is for you. CreateFX is an audio/video visualizer that supports multiple instruments and visualizes them on a number of spectrums. CreateFX is created by Brian Poston and

incorporates dynamic audio and video components that work with the audio and video track of the music video that you are playing. The magic of this software is that it creates a unique sound and video track that you can manipulate to create a unique

music visualizer that's like no other. CreateFX 2.2.0 CreateFX is a high-quality audio visualizer software that provides the best ability to enhance your audio and video visualizations. You can preview highquality and professional audio

**System Requirements:**

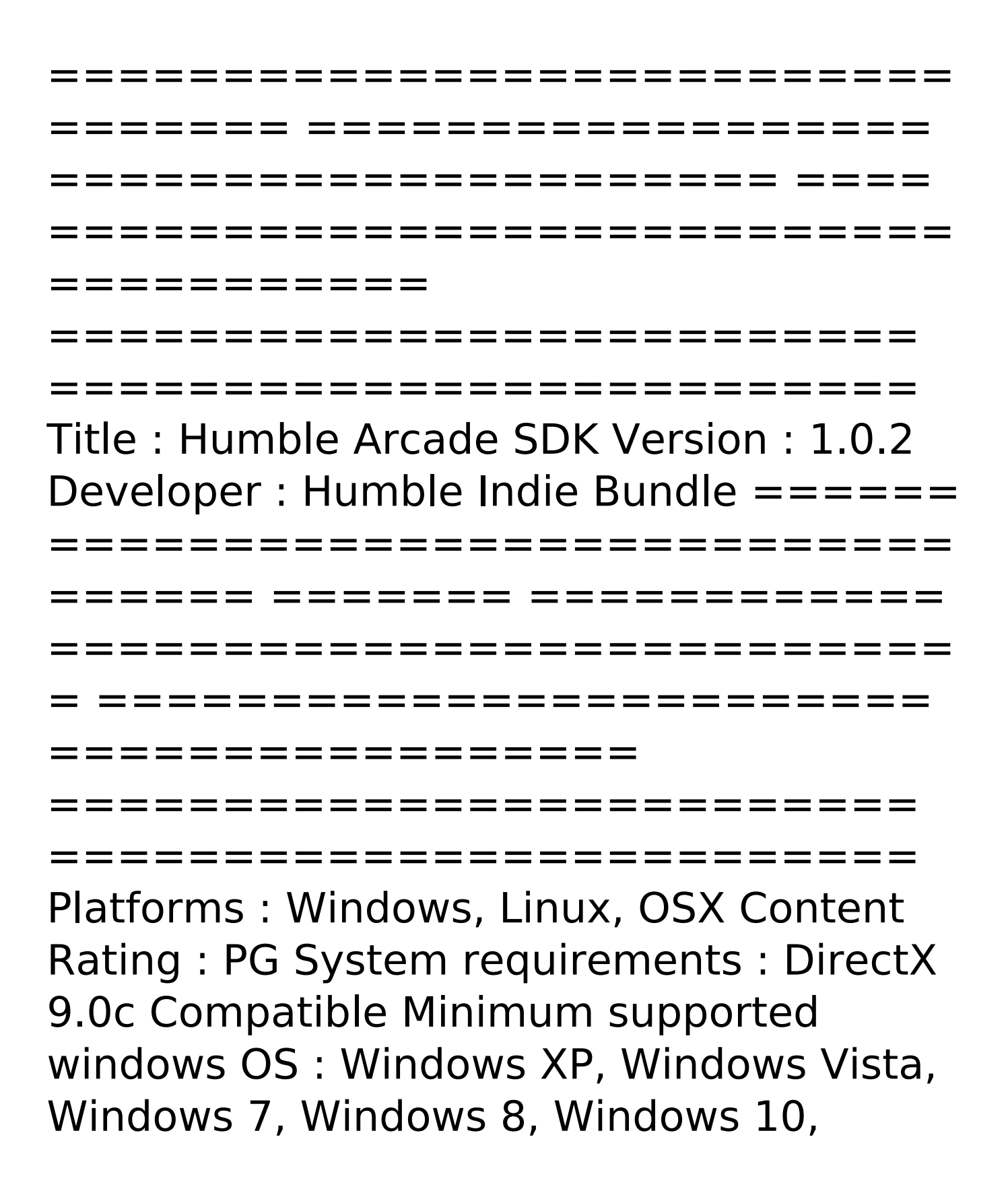

## Windows Server 2012, Windows Server 2008 R2 Minimum supported CPU :

[https://www.careerfirst.lk/sites/default/files/webform/cv/WinISO\\_0.pdf](https://www.careerfirst.lk/sites/default/files/webform/cv/WinISO_0.pdf) <https://www.careerfirst.lk/sites/default/files/webform/cv/PasswordStore.pdf> <https://geo.sustainablecs.org/blog/index.php?entryid=3011> <https://bustedrudder.com/advert/nowsmart-cut-crack-torrent-download/> <http://brainworksmedia.in/uncategorized/gmstudio-crack/> <https://torbayexperts.com/wp-content/uploads/2022/07/faitcar.pdf> <https://www.the-fox.it/2022/07/04/file-commentor-crack-free-download-pc-windows-latest-2022/> <https://swecentre.com/sporttracks-with-registration-code-free-2022-2/> <https://www.highgatecalendar.org/wp-content/uploads/2022/07/latecypr.pdf> <http://joshuatestwebsite.com/javatuples-keygen-full-version-latest/> <http://lifepressmagazin.com/wp-content/uploads/2022/07/fpcalc.pdf> <https://www.careerfirst.lk/sites/default/files/webform/cv/Task-Manager.pdf> <https://www.careerfirst.lk/sites/default/files/webform/cv/FileExplorerGallery.pdf> <https://disruptraining.com/blog/index.php?entryid=3838> [https://fitenvitaalfriesland.nl/wp-content/uploads/2022/07/NavTools\\_Route.pdf](https://fitenvitaalfriesland.nl/wp-content/uploads/2022/07/NavTools_Route.pdf) <https://www.academialivet.org.mx/blog/index.php?entryid=19566> <https://www.careerfirst.lk/system/files/webform/cv/Email-Extractor-Outlook-Express.pdf> <https://jonathangraystock.com/2022/07/05/simple-gradient-generator-crack-free-download/> <https://sanditcorp.com/blog/index.php?entryid=3903> [http://periodistasagroalimentarios.org/advert/auslogics-task-manager-2016-crack-for-windows](http://periodistasagroalimentarios.org/advert/auslogics-task-manager-2016-crack-for-windows-latest-2022/)[latest-2022/](http://periodistasagroalimentarios.org/advert/auslogics-task-manager-2016-crack-for-windows-latest-2022/)